# **Photoshop 8.0 for Windows 7 Free Download**

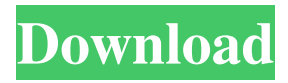

#### **Photoshop Free Download Software Windows 7 Crack**

Tip Do not buy the boxed copy of Photoshop Elements unless you intend to upgrade to the more-powerful versions of the software that come later (because some of the features in the box may not be compatible with those later versions). It offers a full set of capabilities that range from simple image manipulation (cropping, resizing, adjusting color, and so on) to full image editing (rotating, transforming, and so on). You can also buy books on using Photoshop Elements to help you build a better image. The program has a strong set of tools for cropping, resizing, adjusting color, and much more (see Figure 6-22. It is the complete opposite of Elements.")). The program has a strong set of tools for cropping, resizing, adjusting color, and much more (see Figure 6-22. It is the complete opposite of Elements.")). To unlock your image, go to the File menu and choose Image > Unlock Image.

#### **Photoshop Free Download Software Windows 7 Crack+ Activator [32|64bit]**

In Photoshop the process of transforming an image into the desired format (web, print, etc) is called "printing" or "output". And for most of its users, this process is usually done once per project. In Photoshop Elements, the "printing" process is represented by a collection of layers. For professional photographers it's also a good idea to have a collection of presets: "Layers", "Print Types", "Images" and "Flatten". Let's see how to create these layers. Creating Photoshop print layers They are called "print layers" because you can change the exposure and other parameters in them. As you can see, the process of creating layers is very similar in Photoshop and Photoshop Elements. The reason is that they have the same functions, the same layout, the same options and options. Let's start with the most important: Creating an empty layer Photoshop Elements offers you a few different options to create an empty layer. At first let's open an image in Photoshop Elements. First of all you need a blank canvas. To do this, you select "Canvas" in the Layers palette (it is at the bottom of the palette, and not at the top). The easiest way to create an empty canvas is to open an image that is much bigger than the canvas, and then drag it to the canvas window. You can also create a new image and write "New Image" on it. The "New Image" dialog is the same as in Photoshop. Then select "New" from the bottom left. In the "New Image" dialog select "Edit, Place, Transparent, 1080 px, Image Size". After you create the new image, you can see it on the screen on the right of the "New Image" dialog. You can delete this empty layer by selecting "Delete" (and deleting it). If you want to add a mask to this layer, you should create a new layer on top of it. Creating an empty layer in Photoshop Elements The first step is the same as above, select "Canvas" and open the image 05a79cecff

## **Photoshop Free Download Software Windows 7 Crack + With Key**

The present invention relates to a method for controlling a timing unit, and in particular, to a method for controlling an output pulse signal of the timing unit. Recently, an amount of data, which is stored on a recording medium, has been increasing and, in addition, the amount of data that can be stored on the recording medium has been also increasing. When storing and reading data on and from the recording medium, it is desirable to be able to record and reproduce data in a short time period. A device, which uses an optical disk as a recording medium, is provided with a pre-fetch mechanism in order to reduce the time taken to read data from the recording medium. The pre-fetch mechanism is a mechanism, which records data on a predetermined range of the recording medium before the data is actually recorded. An amount of data, which should be recorded during the pre-fetch process, is referred to as a pre-fetch amount. A process of calculating the pre-fetch amount is referred to as a pre-fetch process. When calculating the pre-fetch amount, it is important to accurately control a pre-fetch amount, which is obtained from the prefetch process. In particular, there are numerous merits of controlling the pre-fetch amount. When controlling the pre-fetch amount, a common condition of calculation is to obtain the pre-fetch amount from a head of a certain pre-fetch position, which has been reached by the pre-fetch process, and to adjust a output of a final pre-fetch pulse (a pre-fetch pulse signal) to an optimum value.Tools Follow Concept The concept is based on the two major tenants of the central mission of the Science Museum – to discover the world and to inspire people to engage and understand the natural world. The Forest of Knowledge is a three-dimensional environment that allows the visitor to discover the environment around them. The visitor can enter the trees, visit the flowers and explore the symbiotic relationships that exist within them all. The Dance of Life is a playful environment, which invites the visitor to live the world and to be inspired by the beauty of life in all its forms. The Tree is a criticallyimportant element of life in the modern world. It provides the fundamental support that allows us to live in three dimensions. It is central to life on earth and the touchstone of our existence.

### **What's New In?**

Q: How to use toList() in Java 8? Can someone tell me why I cannot call toList() on this stream? public void printBigNumbers(List bigNumbers){ bigNumbers.stream() .collect(Collectors.toList());// compile error } because a lambda expression such as Stream::collect cannot be applied to a Stream (otherwise it would be impossible to supply a parallel stream) Thank you A: You can use a method reference like this: List bigNumbers = Arrays.stream(bigNumbers) .collect(Collectors.toList()); Q: What is "perceived randomness" in image compression? Perceived randomness (various explanations about how the perceived randomness is generated from the true randomness) can be categorized into two types: True randomness of a source (if the original sequence is true random, then we have a high subjective randomness rate, e.g.  $$1/2^{\wedge}$ {m}\$). Frequency analysis (frequency analysis can usually help to measure the perceived randomness, and the output is usually between \$0\$ and \$1\$, e.g.  $\frac{1}{2}$  {m}\$). However, the subjective randomness and the frequency analysis are two different things. My question is: What is "perceived randomness" in image compression? For example, a JPEG image is compressed with a block size of 4x4. The standard JPEG process produces 32 bits per component. Then, we get a 0-255 range image in which each pixel has a 32 bits value. But after the process of quantization, our perceptual randomness rate changes. How can we measure the subjective changes between original and reconstructed bits? What is "perceived randomness" in image compression? My question is: How to measure the subjective changes between original and reconstructed bits? I am not sure whether the subjective changes are

## **System Requirements For Photoshop Free Download Software Windows 7:**

Minimum: OS: Windows XP, Vista, Windows 7 or Windows 8 Processor: Intel Core i3 or AMD Phenom II or AMD FX CPU Memory: 3 GB RAM Graphics: Integrated Graphics DirectX: Version 9.0 or later Storage: 2 GB available space on hard disk drive Additional Notes: You may experience graphical issues while using the game, such as seeing the game with black or washed out colors. Please make sure that you have a display that meets the minimum requirements,

<https://firstlineafricajobs.com/wp-content/uploads/2022/07/daleach.pdf>

[https://www.sumisurabespoke.it/wp-content/uploads/2022/07/ADOBE\\_PHOTOSHOP\\_CC\\_DOWNLOAD\\_SC410.pdf](https://www.sumisurabespoke.it/wp-content/uploads/2022/07/ADOBE_PHOTOSHOP_CC_DOWNLOAD_SC410.pdf) [https://lechemin-raccu.com/wp-content/uploads/2022/07/download\\_adobe\\_photoshop\\_free\\_full\\_version.pdf](https://lechemin-raccu.com/wp-content/uploads/2022/07/download_adobe_photoshop_free_full_version.pdf) <https://www.onlineusaclassified.com/advert/best-seo-company-in-noida-seo-services-agency-in-noida/> <http://mysquare.in/?p=34117> <https://www.careerfirst.lk/sites/default/files/webform/cv/karmmar852.pdf> <http://www.spektroskopie.cz/sites/default/files/webform/gratis-download-photoshop-cs3.pdf> <https://film-cue.com/wp-content/uploads/2022/07/okiival.pdf> <https://kcmuslims.com/advert/upload-4mb-free-3d-luts-presets-for-photoshop/> <https://www.turallo.com.au/system/files/webform/resumes/adobe-photoshop-windows-8-download-free.pdf> <http://pussyhub.net/adobe-photoshop-cs5-cs6/> [https://hard-times.us/wp-content/uploads/2022/07/photoshop\\_icon\\_downloads.pdf](https://hard-times.us/wp-content/uploads/2022/07/photoshop_icon_downloads.pdf) <https://www.ilistbusiness.com/wp-content/uploads/2022/07/faidaf.pdf> <https://gazetabilgoraj.pl/advert/wedding-invitation-templates-psd-psd-variations/> <https://adarsi.org/cursos/blog/index.php?entryid=2290> [https://turkishbazaar.us/wp-content/uploads/2022/07/Can\\_anybody\\_download\\_photoshop\\_for\\_free.pdf](https://turkishbazaar.us/wp-content/uploads/2022/07/Can_anybody_download_photoshop_for_free.pdf) <https://www.debeiaard-utrecht.nl/advert/download-adobe-cc-photoshop-2018/>

<https://bisnisdijogja.com/adobe-photoshop-and-photoshop-elements-crack/>

[https://dilats.com/wp-content/uploads/2022/07/download\\_brush\\_tipografi\\_photoshop.pdf](https://dilats.com/wp-content/uploads/2022/07/download_brush_tipografi_photoshop.pdf)

https://sawkasetworld.net/upload/files/2022/07/SAO2Wbu6jurSRfxpt1x7\_01\_947d68d7c342302d8c071d8cb3ea0bc6\_file.pdf